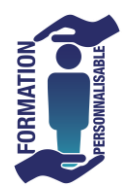

## **FORMATION EXCEL Bases de données**

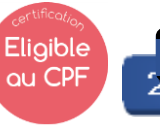

i.

Expert

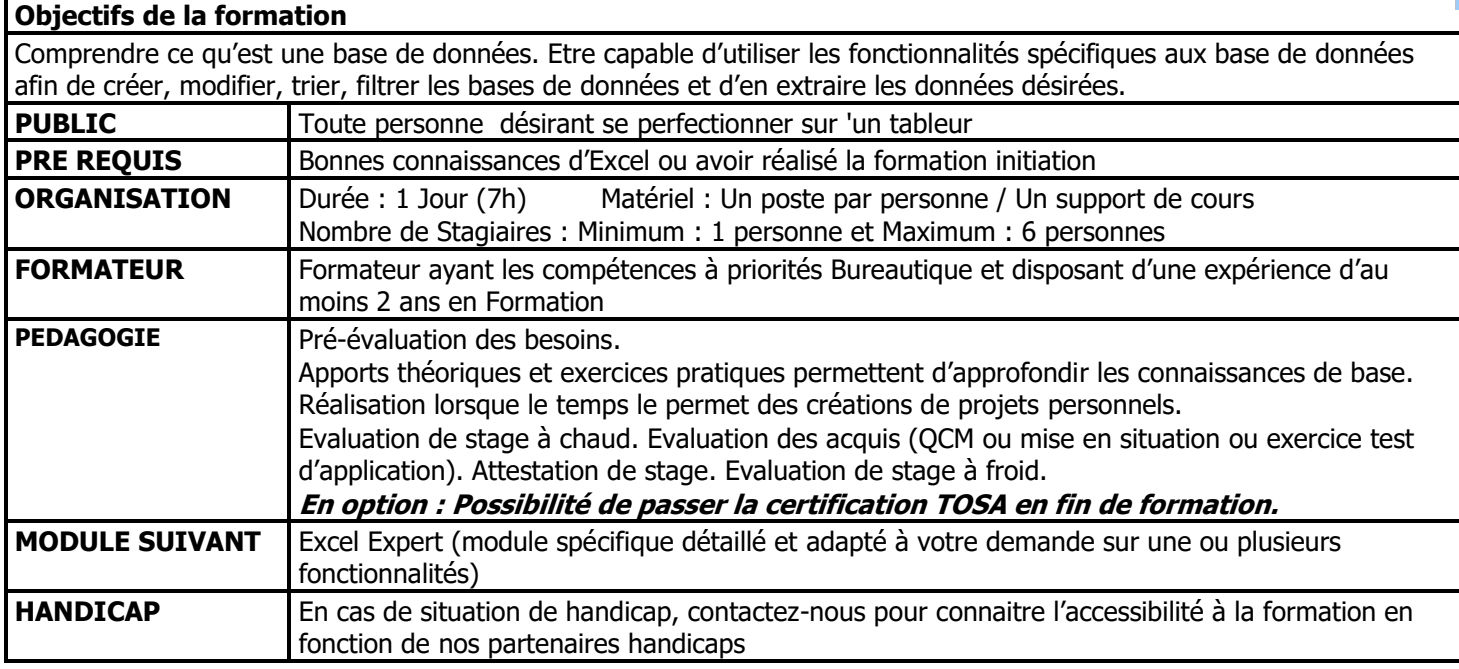

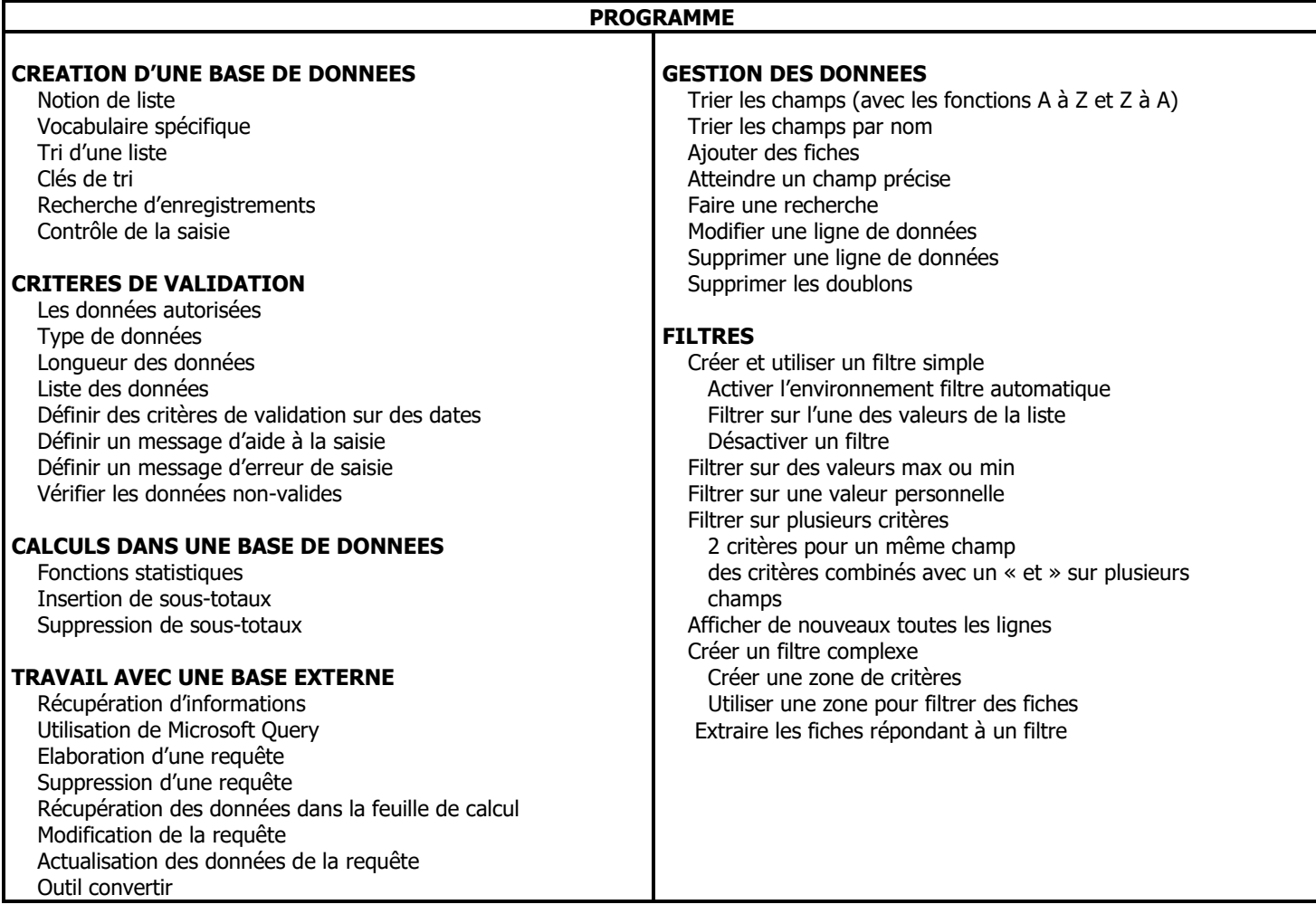

V4 290620 \*en inter pour 3 personnes minimum

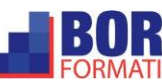

 $\boxtimes$  commercial@borg-services.com  $\Box$  DODE ZI LA CROIX ROUGE – 7, rue Jean Monnet - 44260 Malville Tél : 02 40 57 00 57 N° Siret : 809 823 669 000 19 - Code APE 8559A [http://www.borg-services.com](http://www.borg-services.com/) **N°COMETION N°COMETION** N° Déclaration d'activité : 52 44 07473 44 ne vaut pas agrément de l'état

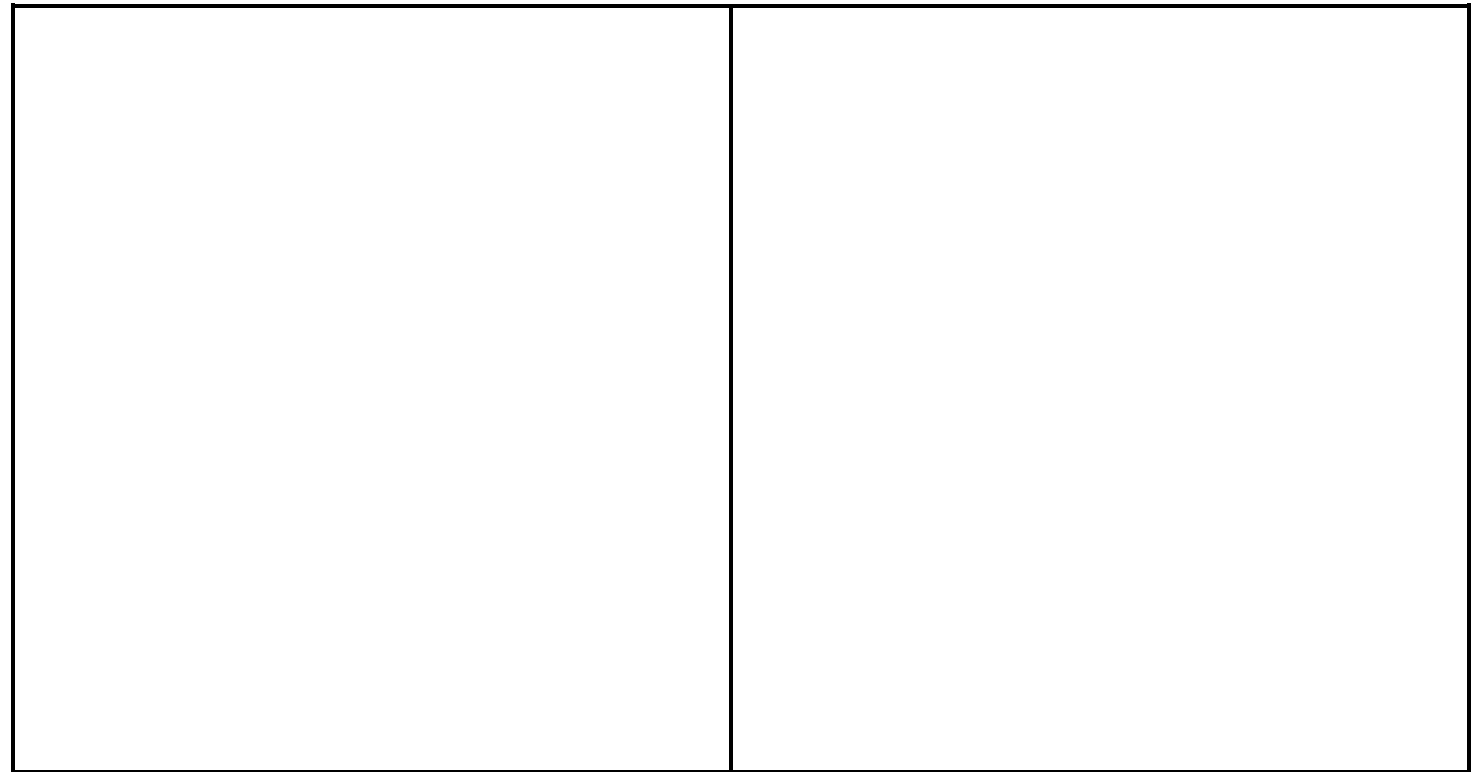

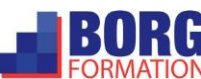

 $\boxtimes$  commercial@borg-services.com  $\Box$  DODE ZI LA CROIX ROUGE – 7, rue Jean Monnet - 44260 Malville Tél : 02 40 57 00 57 N° Siret : 809 823 669 000 19 - Code APE 8559A [http://www.borg-services.com](http://www.borg-services.com/) **N°COMETION N°COMETION** N° Déclaration d'activité : 52 44 07473 44 ne vaut pas agrément de l'état